### **ESTADÍSTICA Y COMPUTACIÓN 2/nov/09**

# Problema 9

**Escribir un programa que permita obtener la derivada de una función de la variable** *X***, expresada mediante un árbol binario, que contenga:**

- **• números reales constantes**
- **• la variable** *X*
- **• y los operadores binarios +,-,\*,/ y ^ (elevar a).**

**Los métodos de la clase a desarrollar son:**

**• El constructor, que recibe como argumento de entrada el árbol con la expresión a derivar.**

**DEPARTAMENTO DE MATEMÁTICAS, © Michael González Harbour y Patricia López 1**

- **• Un método que realiza la derivada de la expresión.**
- **• Un método que realiza la simplificación de una expresión.**

```
ESTADÍSTICA Y COMPUTACIÓN 2/nov/09
4
```
Problema 9 (cont.)

**Para llevar a cabo la derivación y simplificación se utilizarán las siguientes reglas:**

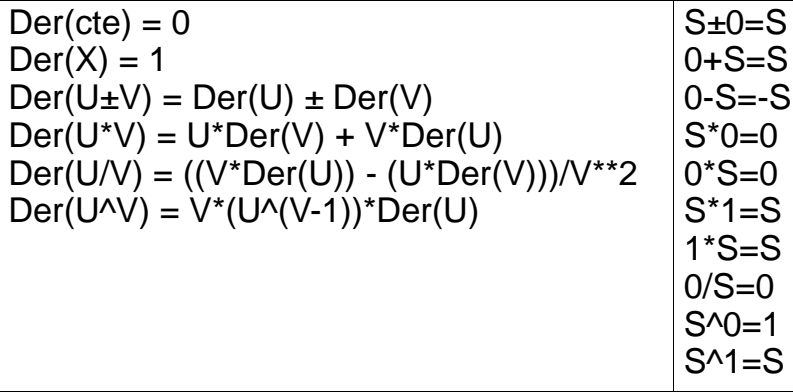

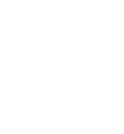

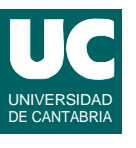

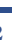

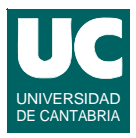

### Problema 9 (cont.)

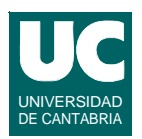

#### **Pseudocódigo:**

**metodo deriva (Iterador<ElementoDeExpresion> iter) retorna ArbolBinCE <ElementoDeExpresion>**

```
 si iter es una hoja entonces
   si 
    iter.contenido es una Constante => 
       retorna nuevo ArbolBinCE (cero)
    iter.contenido es una Variable => 
       retorna nuevo ArbolBinCE (uno)
   fsi
 si no // es un operador
```
**ESTADÍSTICA Y COMPUTACIÓN 2/nov/09**

**DEPARTAMENTO DE MATEMÁTICAS, © Michael González Harbour y Patricia López 3**

```
Problema 9 (cont.)
```

```
 si
  iter.contenido = '+' | '-' => 
       retorna nuevo ArbolBinCE ('+' o '-', 
          deriva(ramaIzquierda),
  deriva(ramaDerecha)<br>iter.contenido = 4/7 =>
      iter.contenido = '*' => retorna nuevo ArbolBinCE ('+', 
          ramaIzquierda*deriva(ramaDerecha),
          deriva(ramaIzquierda)*ramaDerecha)
  ...
 fsi
```
 **fsi fmétodo**

### Problema 9 (cont.)

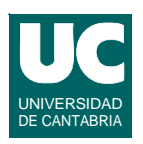

```
método simplifica
    (ArbolBin<ElementoDeExpresion> arbol) 
retorna ArbolBin<ElementoDeExpresion>
    boolean hayCambios;
     ArbolBin<ElementoDeExpresion> nuevo=arbol
    hacer
      hayCambios:=false;
      nuevo:=simplificaUnaVez(nuevo)
     mientras hayCambios
    retorna nuevo
```
**fmétodo**

**El metodo simplifica usa un metodo auxiliar simplificaUnaVez, que hace una simplificación y anota en hayCambios si ha habido cambios o no**

```
ESTADÍSTICA Y COMPUTACIÓN 2/nov/09
```
**DEPARTAMENTO DE MATEMÁTICAS, © Michael González Harbour y Patricia López 5**

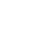

## Problema 9 (cont.)

```
metodo simplifica_una_vez 
    (ArbolBin<ElementoDeExpresion> arbol) 
retorna ArbolBin<ElementoDeExpresion>
   IterARbolBin<ElementoDeExpresion> iter =
    arbol.iterador();
   si iter es una hoja entonces
         retorna arbol;
   fsi;
   si
    iter.contenido = '+' | '-' => 
      si ramaIzquierda de iter es = 0 entonces
          hayCambios=true;
         retorna simplificaUnaVez (ramaDerecha de iter);
       fsi
```
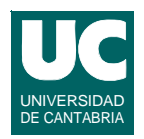

# **// Igual para la rama izquierda ..**

 **fsi**

```
 // si llegamos aquí, no ha habido simplificación
  retorna nuevo ArbolBinCE<ElementoDeExpresion>
    (iter.contenido(), 
      simplificaUnaVez (RamaIzquierda de iter),
      simplificaUnaVez (RamaDerecha de iter));
fmétodo
```
**ESTADÍSTICA Y COMPUTACIÓN 2/nov/09**

**DEPARTAMENTO DE MATEMÁTICAS, © Michael González Harbour y Patricia López 7**